# **pixbet como usar**

- 1. pixbet como usar
- 2. pixbet como usar :www betano login
- 3. pixbet como usar :bet mobile 365

# **pixbet como usar**

Resumo:

**pixbet como usar : Faça parte da jornada vitoriosa em mka.arq.br! Registre-se hoje e ganhe um bônus especial para impulsionar sua sorte!** 

contente:

Seja bem-vindo ao Bet365, pixbet como usar casa de apostas esportivas online! Aqui você encontra as melhores ofertas e bônus para apostar nos seus esportes favoritos.

Neste artigo, vamos apresentar tudo o que você precisa saber sobre o Bet365, incluindo os tipos de apostas disponíveis, as promoções e bônus oferecidos e as dicas para apostar com sucesso. Continue lendo para descobrir como aproveitar ao máximo o Bet365 e aumentar suas chances de ganhar!

pergunta: Quais são as vantagens de apostar no Bet365?

resposta: O Bet365 oferece aos seus clientes uma ampla gama de vantagens, incluindo: - Uma grande variedade de esportes e mercados para apostar - Odds competitivas e promoções regulares - Um site fácil de usar e um aplicativo móvel conveniente - Um serviço de atendimento ao cliente responsivo e profissional

pergunta: Como faço para criar uma conta no Bet365?

# **O que é o valor máximo de saque?**

Você está curioso sobre o valor máximo de retirada na Pixbet? Não procure mais! Neste artigo, responderemos pixbet como usar pergunta e fornecer-lhe todas as informações que você precisa saber acerca dos levantamentos no PIXBET.

### **Depósitos na Pixbet**

Antes de mergulharmos nos limites da retirada, vamos dar uma olhada no limite do depósito na Pixbet. O valor mínimo para o pagamento é R\$ 1 e um máximo em 100 mil dólares!

### **Retiradas na Pixbet**

Agora, vamos falar sobre retiradas. O valor mínimo de saque na Pixbet é R\$ 18 enquanto o montante máximo da saída será r \$ 100.000 É importante notar que os limites podem variar dependendo do método para pagamento escolhido por você

**Método de pagamento Retirada Mínima Retirada máxima**

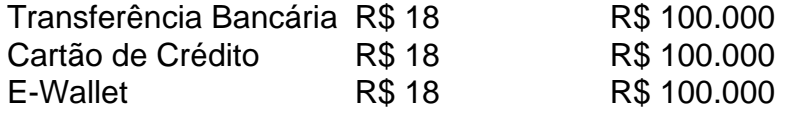

#### **Conclusão**

Em conclusão, o valor máximo de retirada no Pixbet varia dependendo do método que você

escolher. Certifique-se verificar os limites antes da partida para poder planejar seus saques em conformidade com isso e lembrem: a quantia mínima é R\$ 18 (R \$ 100,000)

- Sempre verifique os limites de retirada antes que você comece a jogar no Pixbet.
- O valor mínimo de retirada na Pixbet é R\$ 18.
- O valor máximo de retirada na Pixbet é R\$ 100.000.

Se você tiver dúvidas ou preocupações sobre retiradas na Pixbet, não hesite em entrar no contato com a equipe de suporte ao cliente.

### **pixbet como usar :www betano login**

# **Casas de Apostas que aceitam PIX**

- **Bet365**Acesse aquiÉ uma das casas de apostas mais tradicionais e favoritas dos iniciadores. Eles oferecem probabilidades concorrentes, um ampla variadade of operations do aposta incluido futebol (basco), ternis and muitos outrose esportes
- **Betano**Acesse aquiUma experiência de aposta diconética, com transmissões ao vivo dos eventos esportivos e uma ampla variadade das operações do apostas. Eles também oferecem um bom relacionamento entre os números no mundo da publicidade
- SportingbetAcesse aquiEles oferecem probabilidades concorrentes e uma grande variedade de opções, incluindo Futebol Bascote Tênis E muitos fora dos desporto.
- **Betfair**Acesse aquiA Betfair é uma casa de apostas que ofrece odds diferenciacionado e boas promoções. Ele tambéem offerecem um ampla variandade das operações dos aposta, incluido futebol (bastete), ternis and muitos outro

# **pixbet como usar**

Eu tinha um saldo de 107 reais na minha conta Pixbet e fiz algumas apostas nos jogos para terçafeira, 12 março. No entanto quando tentei fazer login no site do jogo em busca dos resultados da pesquisa que recebia meu dinheiro fora dele; apesar das minhas inúmeras tentativas por entrar com a equipe apoio à empresa não tive resposta nenhuma: me sinto frustrado ou enganado pela situação parece ter sido o caso dela sem deixar rastros!

### **pixbet como usar**

- Fiz várias tentativas de entrar em contato com a equipe da Pixbet através do site e das 1. mídias sociais, mas sem sucesso. É como se eles tivessem desaparecido junto ao meu dinheiro
- Tentei acessar minha conta através de diferentes dispositivos e navegadores, mas o 2. resultado foi igual: a pixbet como usar não estava em lugar algum.
- 3. Eu até recorri a procurar respostas em fóruns online e grupos de discussão, mas o silêncio da Pixbet foi ensurdecedor.

### **Um apelo à ação**

Exorto todos aqueles que tiveram experiências semelhantes com a Pixbet para se apresentarem e compartilharem suas histórias. Juntos, podemos aumentar o conhecimento sobre essa empresa sem problemas de demanda; é hora da pixar assumir responsabilidade por seus atos nos

### **Conclusão**

Em conclusão, minha experiência com a Pixbet foi um pesadelo. Desde o momento em que fiz minhas apostas senti como se algo estivesse errado e agora meu dinheiro sumiu sem nada além de perguntas não respondidas; imploro para todos serem cautelosos ao lidarem desta empresa antes do investimento seu ganho financeiro duas vezes: O silêncio da pixa é uma clara indicação disso tudo está mal feito – mas nós devemos deixar eles escapar dessa situação!

**Data Montante Jogo Resultado**

11 de Março 107 reais Vários jogos Perdido

Plataforma:

Pixbet

Montante perdido:

107 reais

Jogos envolvidos:

Vários

Resposta da equipe de suporte:

Nenhuma

### **pixbet como usar :bet mobile 365**

"O odor de sangue na sala do hospital esta manhã era insuportável", disse Karin Huster, consultora médica da organização Médicos 2 Sem Fronteiras pixbet como usar Gaza. "Há pessoas por toda parte no chão e fora".

O Exército israelense disse que estava realizando operações 2 militares "acima e abaixo do solo" contra militantes Hamas pixbet como usar Bureij, na parte oriental de Deir al-Balah.

O Hamas também relatou 2 confrontos com forças israelenses na área e disse nesta quarta-feira que disparou mísseis contra tropas israelitas no leste de Bureij.

"Não 2 há lugar para fugir agora", disse Hani Ahmed, professor e pai de cinco filhos que mora perto do centro da 2 cidade.

"Khan Younis é entulho. Rafah está sob ataque, o norte foi destruído", disse Ahmad."Eu poderia levar minha família no meu 2 pequeno ônibus para morar na praia porque não tenho barracas de acampamento".

Enquanto o derramamento de sangue pixbet como usar Gaza continuava, havia 2 uma crescente conversa sobre Israel ir à guerra no Líbano contra militantes do Hezbollah que têm negociado ataques com forças 2 israelenses há meses e forçado mais da 150 mil pessoas dos dois lados a fugir.

Autoridades militares israelenses disseram nesta semana 2 que estavam cada vez mais frustrados com os ataques do Hezbollah. Na quarta-feira, pelo menos nove pessoas ficaram feridas após 2 um explosivo atingiu Hurfeish aldeia no norte de Israel - segundo uma autoridade hospitalar israelense...

"Estamos nos aproximando do ponto 2 pixbet como usar que uma decisão precisa ser tomada, e o IDF está pronto para essa escolha", disse nesta terça-feira Herzi Halevi.

Author: mka.arq.br Subject: pixbet como usar Keywords: pixbet como usar Update: 2024/8/10 17:54:53